# МИНИСТЕРСТВО ОБРАЗОВАНИЯ И НАУКИ РФ ФЕДЕРАЛЬНОЕ ГОСУДАРСТВЕННОЕ БЮДЖЕТНОЕ ОБРАЗОВАТЕЛЬНОЕ УЧРЕЖДЕНИЕ ВЫСШЕГО ОБРАЗОВАНИЯ «ВОРОНЕЖСКИЙ ГОСУДАРСТВЕННЫЙ УНИВЕРСИТЕТ»

# Методические указания к работам лабораторного практикума по курсу общей физики. Молекулярная физика

Учебно-методическое пособие

Составители: А.Ф. Клинских, А.В. Меремьянин, Н.П. Стадная

Воронеж Издательский дом ВГУ 2016

Утверждено научно-методическим Советом физического факультета «xx» month 2016 г., протокол №x

Рецензент: д-р физ.-мат. наук, доцент С.И. Мармо

Подготовлено на кафедре общей физики физического факультета Воронежского государственного университета

Рекомендовано студентам 1-2 курса очной и 1-3 курса очно-заочной формы обучения физического факультета

Для направлений: 03.03.02 – Физика, 03.03.03 – Радиофизика и электроника, 11.03.02 – Электроника и наноэлектроника,

14.03.02 – Ядерные физика и технологии

### Лабораторная работа ФПТ1-1

# ОПРЕДЕЛЕНИЕ ДИНАМИЧЕСКОЙ ВЯЗКОСТИ ВОЗДУХА КАПИЛЛЯРНЫМ МЕТОДОМ

Цель работы: изучение внутреннего трения воздуха как проявление одного из явлений переноса в газах.

Приборы и принадлежности: экспериментальная установка ФПТ1-1.

# Теория метода

Явления переноса – это процессы установления равновесия в системе вследствие переноса массы (диффузия), энергии (теплопроводность) и импульса молекул (внутреннее трение, или вязкость). Все эти явления обусловлены хаотическим тепловым движением молекул.

При явлении вязкости наблюдается необратимый перенос импульса от молекул из слоев потока, которые двигаются быстрее, к более медленным. Например, в случае протекания жидкости или газа в цилиндрической трубе (капилляре) при малых скоростях потока течение является ламинарным, т.е. поток газа движется отдельными слоями, которые не смешиваются между собой. В этом случае слои представляют собой совокупность бесконечно тонких цилиндрических поверхностей, вложенных одна в другую, имеющих общую ось, совпадающую с осью трубы.

Вследствие хаотического теплового движения молекулы непрерывно переходят из слоя в слой и при столкновении с другими молекулами обмениваются импульсами направленного движения. При переходе из слоя с большей скоростью направленного движения в слой с меньшей скоростью молекулы переносят в другой слой свой импульс направленного движения. В более быстрый слой переходят молекулы с меньшим импульсом. В результате первый слой тормозится, а второй – ускоряется. Опыт

показывает, что импульс  $dp$ , который передаётся от слоя к слою через поверхность S, пропорционален градиенту скорости  $dv/dr$ . площали  $S$  и времени переноса  $dt$ :

<span id="page-3-0"></span>
$$
dp = -\eta \frac{dv}{dr} S dt.
$$

В результате между слоями возникает сила внутреннего трения

$$
F_T = \left| \frac{dp}{dt} \right| = \eta \left| \frac{dv}{dr} S \right|,\tag{1.1}
$$

где  $\eta$  – динамическая вязкость жидкости (газа).

Для идеального газа

$$
\eta = \frac{1}{3}\rho \langle \lambda \rangle \langle v_T \rangle.
$$

Здесь  $\rho$  – плотность газа;  $\langle \lambda \rangle$  – средняя длина свободного пробега молекул;  $\langle v_T \rangle = \sqrt{8RT/(\pi\mu)}$  – средняя скорость теплового движения молекул, где  $\mu$  – молярная масса газа,  $R$  – универсальная газовая постоянная.

Выделим в капилляре цилиндрический объем газа радиусом  $r$ и длиной  $l$ , как показано на рисунке 1.1. Обозначим давления на его торцах  $P_1$  и  $P_2$ . При установившемся течении сила давления на цилиндр

$$
F=(P_1-P_2)\pi r^2
$$

<span id="page-3-1"></span>уравновешивается силой внутреннего трения  $F_T$ , которая действует на боковую поверхность цилиндра со стороны внешних  $c$  поёв газа

<span id="page-3-2"></span>
$$
F - F_T = 0 \tag{1.2}
$$

Сила внутреннего трения определяется по формуле Ньютона  $(1.1)$ . Учитывая, что  $S = 2\pi r l$  и скорость  $v(r)$  уменьшается при удалении от оси трубы, т.е.  $dv/dr < 0$ , можно записать

$$
F_T = -\eta \frac{dv}{dr} 2\pi r l. \tag{1.3}
$$

<span id="page-4-0"></span>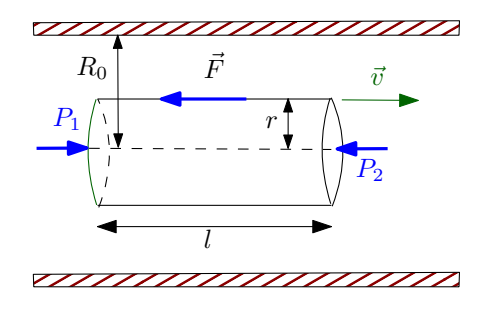

 $Puc.$  1.1. К расчёту объёмного расхода газа в случае течения его через капилляр

В этом случае условие стационарности  $(1.2)$  запишется в виде:

<span id="page-4-2"></span>
$$
(P_1 - P_2)\pi r^2 + \eta \frac{dv}{dr} 2\pi rl = 0.
$$
 (1.4)

Интегрируя это равенство, получим

$$
v(r) = -\frac{P_1 - P_2}{4\eta l}r^2 + C,
$$

где  $C$  – постоянная интегрирования, которая определяется граничным условием  $v(R_0) = 0$ . Действительно, при  $r = R_0$  скорость газа должна обратиться в нуль, поскольку сила внутреннего трения о стенку капилляра тормозит смежный с ней слой газа. Тогда

$$
v(r) = \frac{P_1 - P_2}{4\eta l} (R_0^2 - r^2).
$$
 (1.5)

<span id="page-4-1"></span>Определим объёмный расход газа Q, т.е. объём, протекающий за единицу времени через поперечное сечение трубы. Через кольцевую площадку с внутренним радиусом  $r$  и внешним  $r + dr$ ежесекундно протекает объём газа  $dQ = (2\pi r dr)v(r)$ . Отсюда имеем

$$
Q = \int_0^{R_0} 2\pi r v(r) dr = \frac{P_1 - P_2}{2\eta l} \int_0^{R_0} (R_0^2 - r^2) r dr,
$$

<span id="page-5-0"></span>или

$$
Q = \pi \frac{P_1 - P_2}{8\eta l} R_0^4.
$$
\n(1.6)

Формулу [\(1.6\)](#page-5-0), которая называется формулой Пуазейля, можно использовать для экспериментального определения вязкости газа.

Формула Пуазейля была получена в предположении ламинарного течения газа или жидкости. Однако с увеличением скорости потока движение становится турбулентным и слои смешиваются. При турбулентном движении скорость в каждой точке меняет своё значение и направление, сохраняется только среднее значение скорости. Характер движения жидкости или газа в трубе определяется числом Рейнольдса:

<span id="page-5-1"></span>
$$
Re = \frac{\langle v \rangle R_0 \rho}{\eta},\tag{1.7}
$$

где  $\langle v \rangle$  – средняя скорость потока;  $\rho$  – плотность жидкости или газа.

В гладких цилиндрических каналах переход от ламинарного течения к турбулентному происходит при  $Re \approx 1000$ . Поэтому в случае использования формулы Пуазейля необходимо обеспечить выполнение условия  $Re < 1000$ . Кроме этого, эксперимент необходимо проводить таким образом, чтобы сжимаемостью газа можно было пренебречь. Это возможно тогда, когда перепад давлений вдоль капилляра значительно меньше самого давления. В данной установке давление газа несколько больше атмосферного  $(10^3$  см вод.ст.), а перепад давлений составляет от  $\sim 10$  см вод.ст., т.е. приблизительно 1% от атмосферного. Формула [\(1.6\)](#page-5-0) справедлива для участка трубы, в котором установилось стационарное течение с квадратичным законом распределения скоростей  $(1.5)$ по сечению трубы. Такое течение устанавливается на некотором расстоянии от входа в капилляр, поэтому для достижения достаточной точности эксперимента необходимо выполнение условия  $R_0 \ll l$ , где  $R_0$  – радиус;  $l$  – длина капилляра.

#### Экспериментальная часть

<span id="page-6-0"></span>Для определения вязкости воздуха предназначена экспериментальная установка ФПТ1-1, общий вид которой изображён на рис. [1.2.](#page-6-0)

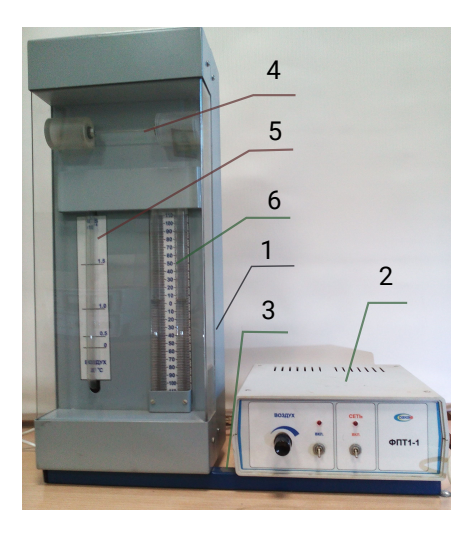

Рис. 1.2. Общий вид экспериментальной установки ФПТ1-1: 1 – блок рабочего элемента; 2 – блок приборов; 3 – стойка; 4 – капилляр; 5 – реометр; 6 – манометр.

Воздух в капилляр 4 нагнетается микрокомпрессором, размещённым в блоке приборов 2. Объёмный расход воздуха измеряется реометром 5, а нужное его значение устанавливается регулятором «Воздух», который находится на передней панели блока приборов. Для измерения разности давлений воздуха на концах капилляра предназначен V-образный водяной манометр 6. Геометрические размеры капилляра – радиус  $R_0$  и длина l указаны на рабочем месте.

# Порядок выполнения работы

1. Включить установку тумблером «Сеть».

Таблица 1.1

<span id="page-7-0"></span>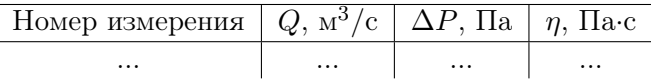

- 2. C помощью регулятора «Воздух» установить по показаниям реометра выбранное значение объёмного расхода воздуха Q.
- 3. Измерить разность давлений  $\Delta P$  в коленах манометра. Значения  $Q$  и  $\Delta P$  занести в таблицу [1.1.](#page-7-0)
- 4. Повторить измерения по пп. 2-3 для 5 значений объёмного расхода воздуха.
- 5. Установить регулятор расхода воздуха на минимум, после чего выключить установку тумблером «Сеть».

# Обработка результатов измерений

1. Для каждого режима определить по формуле Пуазейля динамическую вязкость воздуха:

$$
\eta = \frac{\pi R_0^4 \Delta P}{8Ql}.
$$

Найти среднее значение вязкости.

- 2. По формуле  $\langle v_T \rangle = \sqrt{8RT/(\pi\mu)}$  вычислить среднюю скорость теплового движения молекул воздуха. Значение молярной массы воздуха и универсальной газовой постоянной возьмите из справочника.
- 3. По формуле  $\langle \lambda \rangle = 3\eta/(\rho \langle v_T \rangle)$  вычислить среднюю длину свободного пробега молекул. При этом плотность воздуха

для известных значений температуры и давления в лаборатории в процессе проведения эксперимента вычислить из уравнения Менделеева-Клапейрона.

4. Оценить погрешность результатов измерения.

# Контрольные задания

- 1. Расскажите о явлениях переноса в газах.
- 2. Объясните явление внутреннего трения в идеальном газе с точки зрения молекулярно-кинетической теории.
- 3. Напишите и объясните формулу Ньютона для внутреннего трения.
- 4. Какой физический смысл вязкости? В каких единицах СИ измеряется эта величина?
- 5. Напишите формулу для вязкости идеального газа.
- 6. Какая величина называется средней скоростью теплового движения молекул идеального газа? От каких физических величин она зависит?
- 7. Какая величина называется средней длиной свободного пробега молекулы? От каких физических величин она зависит?
- 8. В чем заключается капиллярный метод определения вязкости газов?
- 9. Выведите формулу Пуазейля. При каких условиях её применяют?
- 10. Как изменяется скорость движения газа по радиусу канала при ламинарном режиме течения?
- 11. Как оценить среднюю длину свободного пробега и эффективный диаметр молекулы газа, используя явление внутреннего трения в газах?
- 12. Почему при строительстве магистральных газопроводов используют трубы большого диаметра, а не увеличивают давление газа при его транспортировании?

## Список рекомендуемой литературы

- 1. Кикоин А. К. Молекулярная физика: учебное пособие / А. К. Кикоин, И. К. Кикоин. — СПб.: Лань, 2008. — 480 с. — §§35, 48.
- 2. Матвеев А. Н. Молекулярная физика: учебное пособие / А. Н. Матвеев. — СПб.: Лань, 2010 . — 364 с. — §52.
- 3. Савельев И. В. Курс общей физики: учебное пособие в 3 т. Т. I: Механика. Молекулярная физика / И. В. Савельев. — СПб.: Лань, 2005. — 432 с. —  $$112$ .
- 4. Сивухин Д. В. Общий курс физики: учебное пособие в 5 т. Т. II: Термодинамика и молекулярная физика / Д. В.Сивухин. — М.: Физматлит. — 2006. — 543 с. — §89.

### Лабораторная работа ФПТ1-3

# ОПРЕЛЕЛЕНИЕ КОЭФФИЦИЕНТА ТЕПЛОПРОВОДНОСТИ МЕТОДОМ НАГРЕТОЙ НИТИ

Цель работы: изучение теплопроводности воздуха как одного из явлений переноса в газах.

Приборы и принадлежности: экспериментальная установ- $\kappa$ a  $\Phi$ HT1-3

# Теория метода

Распространение теплоты в газах осуществляется тремя способами: тепловым излучением (перенос энергии электромагнитными волнами), конвекцией (перенос энергии за счёт перемещения слоёв газа в пространстве из областей с более высокой температурой в области с низкой температурой) и теплопроводностью.

Теплопроводность — это процесс передачи теплоты от более нагретого слоя газа к менее нагретому за счёт хаотичного теплового лвижения молекул. При теплопроводности осуществляется непосредственная передача энергии от молекул с большей энергией к молекулам с меньшей энергией. Для станионарного процесса, при котором разность температур в слое газа не изменяется со временем, количество теплоты  $\delta Q$ , которая переносится вследствие теплопроводности за время  $d\tau$  через поверхность площадью  $S$ , перпендикулярную к направлению переноса энергии, в направлении уменьшения температуры, определяется по закону Фурье:

$$
\delta Q = -\varkappa \frac{dT}{dr} S d\tau,\tag{3.1}
$$

где  $\varkappa$  – коэффициент теплопроводности;  $dT/dr$  – градиент температуры.

Для идеального газа

$$
\varkappa = \frac{1}{3}\rho \langle \lambda \rangle \langle v_T \rangle c_V, \qquad (3.2)
$$

здесь  $\rho$  – плотность газа;  $\langle \lambda \rangle$  – средняя длина свободного пробега молекулы;  $\langle v_T \rangle = \sqrt{8RT/(\pi\mu)}$  – средняя скорость теплового движения молекул;  $c_V$  – удельная теплоёмкость газа при постоянном объёме.

Рассмотрим два коаксиальных цилиндра, пространство между которыми заполнено газом. Если внутренний цилиндр нагревать, а температуру наружного цилиндра поддерживать постоянной, ниже температуры нагревателя, то в кольцевом слое газа возникает радиальный поток теплоты, направленный от внутреннего цилиндра к наружному. При этом температура слоёв газа, прилегающих к стенкам цилиндров, равна температуре стенок. Выделим в газе кольцевой слой радиусом  $r$ , толщиной  $dr$  и длиной L. По закону Фурье  $(3.1)$  тепловой поток  $q = \delta Q/d\tau$ , т.е. количество теплоты, которое проходит через этот слой за одну секунду, можно записать в виде

$$
q = -\varkappa \frac{dT}{dr} S = -\varkappa \frac{dT}{dr} 2\pi r L. \tag{3.3}
$$

Разделяя переменные, получим

$$
\frac{dr}{r} = -\frac{2\pi \varkappa L}{q} \, dT.
$$

Тогда

$$
\int_{R_1}^{R_2} \frac{dr}{r} = -\frac{2\pi \varkappa L}{q} \int_{T_1}^{T_2} dT
$$

или

$$
\ln \frac{R_2}{R_1} = \frac{2\pi \varkappa L}{q} (T_1 - T_2), \tag{3.4}
$$

здесь  $T_1, R_1$  и  $T_2, R_2$  – соответственно температуры поверхностей и радиусы внутреннего и наружного цилиндров.

Из уравнения [\(3.4\)](#page-4-2) получим формулу для определения коэффициента теплопроводности газа:

$$
\varkappa = \frac{q}{2\pi L(T_1 - T_2)} \ln \frac{R_2}{R_1}.
$$
\n(3.5)

Формула (3.5) получена в предположении, что теплота переносится от внутреннего пилиндра к наружному только благодаря теплопроводности. Это предположение достаточно обоснованно. поскольку поток лучистой энергии при невысоких температурах и малом диаметре нагревателя составляет незначительную часть количества теплоты, которая переносится, а конвекция устраняется подбором диаметра наружного цилиндра и его вертикальным расположением в экспериментальной установке.

Внутренним цилиндром может служить тонкая проволока (нить), обычно вольфрамовая, которая нагревается электрическим током. Тогда после установления стационарного режима тепловой поток можно принять равным мощности электрического тока, протекающего через проволоку

$$
q=I_HU_H,
$$

где  $I_H$  – ток через проволоку,  $U_H$  – падение напряжения.

Если последовательно с проволокой включить эталонный резистор сопротивления  $R_P$ , то

$$
I_H=\frac{U_H}{R_P}
$$

и тогда

$$
q = \frac{U_P U_H}{R_P},\tag{3.6}
$$

 $U_P$  – падение напряжения на эталонном резисторе.

Используя равенство  $(3.6)$  в формуле  $(3.5)$ , получим

$$
\varkappa = \frac{U_P U_H}{2\pi L R_P \Delta T} \ln \frac{D}{d},\tag{3.7}
$$

здесь D, d диаметры наружного цилиндра и проволоки;  $\Delta T =$  $T_H - T_T$  – разность температур проволоки и наружного цилиндра (трубки).

Температуру трубки  $T_T$  можно принять равной температуре окружающего воздуха.

Для вычисления разности температур  $\Delta T$  в слое газа напишем формулы, по которым определяют сопротивление проволоки при температуре окружающего воздуха и в нагретом состоянии:

$$
R_{H.O} = R_0 (1 + \alpha t_0),
$$
  

$$
R_H = R_0 (1 + \alpha t),
$$

где  $R_0$  сопротивление проволоки при  $t = 0^{\circ}$  C;  $\alpha$  – температурный коэффициент сопротивления материала проволоки.

Исключив из этих равенств  $R_0$ , найдём

<span id="page-13-0"></span>
$$
\Delta T = t - t_0 = \frac{R_H - R_{H.O.}}{\alpha R_{H.O.}} (1 + \alpha t_0).
$$

Учитывая, что  $R_H = U_H/I_H$ ,  $I_H = U_P/R_P$ ,  $R_{H.O.} = U_{H.O.}/I_{H.O.}$  $I_{H.O.} = U_{P.O.}/R_P$ , получим

$$
\Delta T = \left(\frac{U_H}{U_P} - \frac{U_{H.O.}}{U_{P.O.}}\right) \cdot \frac{U_{P.O.}}{U_{H.O.}} \cdot \frac{(1 + \alpha t_0)}{\alpha},\tag{3.8}
$$

где  $U_H$ ,  $U_{H.O.}$  – падение напряжения на проволоке соответственно в нагретом состоянии и при температуре окружающего воздуха  $t_0$ ;  $U_P$ ,  $U_{P,Q}$  – падение напряжения на эталонном резисторе соответственно при нагретой проволоке и при температуре окружающего воздуха  $t_0$ .

#### Экспериментальная установка

Для определения коэффициента теплопроводности воздуха предназначена экспериментальная установка ФПТ1-3, общий вид которой показан на рисунке 3.1.

Рабочий элемент установки представляет собой стеклянную трубку, заполненную воздухом, вдоль оси которой натянута вольфрамовая проволока 4. Температура трубки в ходе эксперимента

<span id="page-14-0"></span>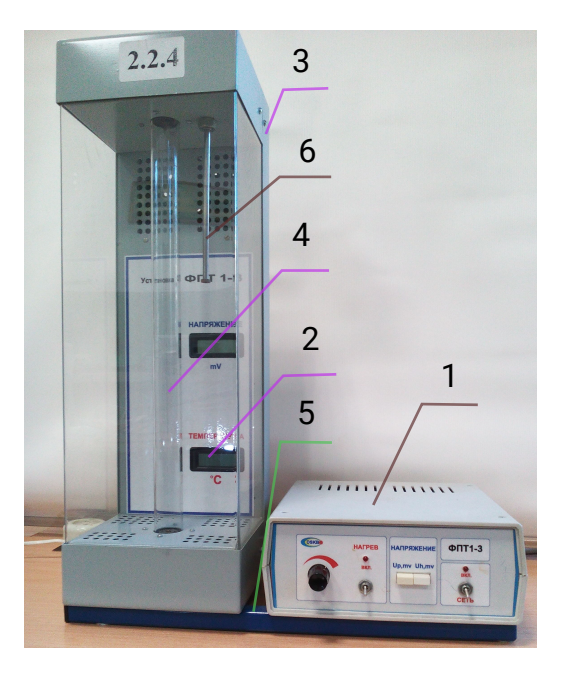

Рис. 3.1. Общий вид экспериментальной установки ФПТ1-3: 1 – блок приборов, 2 – цифровой термометр; 3 – блок рабочего элемента; 4 – вольфрамовая проволока; 5 – стойка; 6 – датчик температуры (термопара)

поддерживается постоянной, благодаря принудительной циркуляции воздуха между трубкой и кожухом блока рабочего элемента 3, которая осуществляется с помощью вентилятора, находящегося в блоке рабочего элемента. Температура воздуха в трубке измеряется цифровым термометром 2. Значения падения напряжения на эталонном резисторе  $U_P$  и на проволоке  $U_H$  измеряются цифровым вольтметром. Значение напряжения на проволоке устанавливается регулятором «Нагрев», который находится на передней панели блока приборов 1. Геометрические размеры рабочего элемента - диаметр трубки D, диаметр проволоки d, длина трубки L, температурный коэффициент сопротивления

материала проволоки  $\alpha$  указаны на рабочем месте.

# Порядок выполнения работы

- 1. Включить установку тумблером «Сеть». Включить тумблер «Нагрев».
- 2. Нажать кнопку " $U_P$ " (режим измерения падения напряжения на эталонном резисторе) и с помощью регулятора "Нагрев" установить падение напряжения не более 0,06 В, при котором температура проволоки остаётся практически неизменной ("ненагревающий" ток).
- 3. Нажать кнопку " $U_H$ " (режим измерения падения напряжения на проволоке) и зарегистрировать значение напряжения.
- 4. Повторить измерения по пп. 2-3 для 3-5 значений напряжения  $U_{PO}$ . Все результаты занести в таблицу [3.1.](#page-16-0)
- 5. Нажать кнопку " $U_P$ " и с помошью регулятора «Нагрев». установить падение напряжения на эталонном резисторе  $U_P$  в диапазоне  $0, 3...1, 5$  В.
- 6. Подождав 2 минуты, что необходимо для стабилизации теплового режима рабочего элемента, нажать кнопку " $U_H$ " и определить падение напряжения на проволоке  $U_H$ .
- 7. Повторить измерения по пп. 5-6 для 3-5 значений падения напряжения  $U_P$ . Результаты занести в таблицу [3.1.](#page-16-0)
- 8. Установить ручку регулятора "Нагрев" на минимум. Отключить тумблер «Нагрев», после чего отключить установку тумблером «Сеть».

<span id="page-16-0"></span>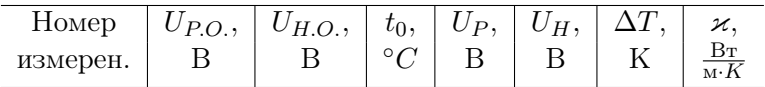

# Обработка результатов измерений

- 1. Для каждого измерения по формуле (3.8) рассчитать разность температур  $\Delta T$ , а по формуле (3.7) – коэффициент теплопроводности и и занести полученные значения в таблипу 3.1.
- 2. Найти среднее значение коэффициента теплопроводности воздуха  $\langle \varkappa \rangle$
- 3. Оценить погрешность результатов измерения.

#### Контрольные задания

- 1. Расскажите о возможных способах передачи теплоты.
- 2. В чем суть явления теплопроводности? Какая величина переносится при теплопроводности?
- 3. Какая величина называется тепловым потоком? В каких единицах СИ она измеряется?
- 4. Какой формулой описывается поток теплоты, перенесённой при теплопроводности?
- 5. Каков физический смысл коэффициента теплопроводности? В каких единицах СИ измеряется эта величина?
- 6. Напишите формулу для коэффициента теплопроводности идеального газа.
- 7. Объясните понятие градиента температуры.
- 8. В чем заключается метод нагретой нити для определения коэффициента теплопроводности газов?
- 9. Выведите расчётную формулу для определения коэффициента теплопроводности методом нагретой нити.
- 10. Объясните назначение эталонного резистора в схеме экспериментальной установки.
- 11. Как определяется разность температур проволоки и наружной трубки в данной работе?
- 12. Как оценить среднюю длину свободного пробега и эффективный диаметр молекулы газа, используя явление теплопроводности?

# Список рекомендуемой литературы

- 1. Кикоин А. К. Молекулярная физика: учебное пособие / А. К. Кикоин, И. К. Кикоин. — СПб.: Лань, 2008. — 480 с. —  $$45 - 47.$
- 2. Матвеев А. Н. Молекулярная физика: учебное пособие / А. Н. Матвеев. — СПб.: Лань, 2010. — 364 с. — §52.
- 3. Савельев И. В. Курс общей физики: учебное пособие в 3 т. Т. I: Механика. Молекулярная физика / И. В. Савельев. — СПб.: Лань, 2005. — 432 с. —  $§113$ .
- 4. Сивухин Д. В. Общий курс физики: учебное пособие в 5 т. Т. II: Термодинамика и молекулярная физика / Д. В. Сивухин. — М.: Физматлит. — 2006. — 543 с. — §89.

# ОПРЕДЕЛЕНИЕ ОТНОШЕНИЯ ТЕПЛОЁМКОСТЕЙ ВОЗДУХА ПРИ ПОСТОЯННОМ ДАВЛЕНИИ И ОБЪЁМЕ

Цель работы: изучение процессов в идеальных газах, определение отношения теплоёмкостей  $\gamma = C_P / C_V$ 

Приборы и принадлежности: экспериментальная установка ФПТ1-6.

# Теория метода

Удельной теплоёмкостью вещества называется величина, равная количеству теплоты, которую необходимо сообщить единице массы вещества для увеличения её температуры на один Кельвин:

$$
c = \frac{1}{m} \frac{\delta Q}{dT}.
$$
\n(6.1)

Теплоёмкость одного моля вещества называется молярной теплоёмкостью:

$$
C = \mu c = \frac{1}{(m/\mu)} \frac{\delta Q}{dT}.
$$
\n(6.2)

где  $m$  – масса;  $\mu$  - молярная масса вещества.

Значение теплоёмкости газов зависит от условий их нагревания. Согласно первому закону термодинамики количество теплоты  $\delta Q$ , сообщённое системе, расходуется на увеличение внутренней энергии  $dU$  и на выполнение системой работы  $\delta A$  против внешних сил:

$$
\delta Q = dU + \delta A. \tag{6.3}
$$

Увеличение внутренней энергии одного моля идеального газа в случае изменения его температуры на  $dT$ 

$$
dU = \frac{i}{2}R dT, \qquad (6.4)
$$

здесь  $i$  – число степеней свободы молекулы, под которым подразумевается число независимых координат, определяющих положение молекулы в пространстве:  $i = 3 - \text{m/s}$  одноатомной:  $i = 5$ - для двухатомной:  $i = 6$  - для трёх- и многоатомной:  $R$  - универсальная газовая постоянная.

При расширении газа система выполняет работу

$$
\delta A = PdV. \tag{6.5}
$$

Если газ нагревать при постоянном объёме  $V = const$ , то  $\Delta A = 0$  и, согласно с (6.3), все полученное газом количество теплоты расходуется только на увеличение его внутренней энергии  $\delta Q_V = dU$  и, учитывая (6.4), молярная теплоёмкость идеального газа при постоянном объёме равна

$$
C_V = \frac{dU}{dT} = \frac{i}{2}R.\tag{6.6}
$$

Если газ нагревать при постоянном давлении  $P = const.$  то полученное газом количество теплоты расходуется на увеличение внутренней энергии  $dU$  и выполнение работы  $\delta A$ :

$$
\delta Q_P = dU + PdV.
$$

Тогда молярная теплоёмкость идеального газа при постоянном давлении

$$
C_P = \frac{dU}{dT} + P\left(\frac{dV}{dT}\right)_P.
$$
\n(6.7)

Используя уравнение состояния идеального газа (уравнение Менделеева-Клапейрона)

$$
PV = RT,
$$

можно доказать, что для моля газа

$$
P\left(\frac{dV}{dT}\right)_P = R
$$

и, поэтому

$$
C_P = C_V + R = \frac{i+2}{2}R.
$$
 (6.8)

Полученное соотношение называется формулой Майера. Отношение теплоёмкостей:

<span id="page-20-1"></span>
$$
\gamma = \frac{C_P}{C_V} = \frac{i+2}{i}.\tag{6.9}
$$

Адиабатным называется процесс, протекающий без теплообмена с окружающей средой,  $\delta Q = 0$ . На практике он может быть осуществлён в системе, окружённой теплоизоляционной оболочкой, но поскольку для теплообмена необходимо некоторое время, то алиабатным можно считать также процесс, который протекает так быстро, что система не успевает вступить в теплообмен с окружающей средой. Первый закон термодинамики с учётом  $(6.4)$ – $(6.6)$  для адиабатного процесса имеет вид

<span id="page-20-0"></span>
$$
C_V dT = -PdV.
$$
\n<sup>(6.10)</sup>

Продифференцировав уравнение Менделеева-Клапейрона

$$
PdV + VdP = RdT
$$

и подставляя  $dT$  в формулу (6.10), получим

$$
(C_V + R)PdV + C_VVdP = 0.
$$

Учитывая соотношение между молярными теплоёмкостями идеального газа при постоянном давлении и объёме, которое описывается формулой Майера (6.8), а также (6.9), получим

$$
\gamma \frac{dV}{V} + \frac{dP}{P} = 0
$$

<span id="page-20-2"></span>Решение написанного лифференциального уравнения имеет вид

$$
PV^{\gamma} = const \tag{6.11}
$$

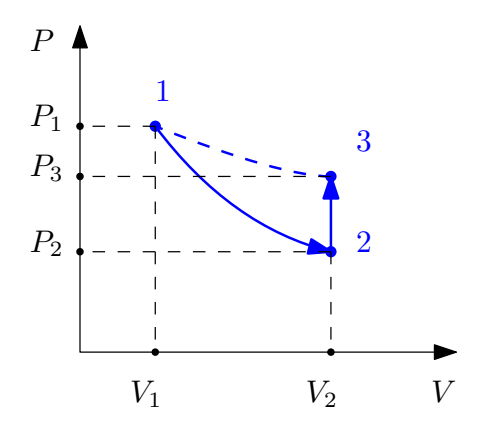

Рис. 6.1. Процессы изменения состояния газа во время проведения опыта

Уравнение [\(6.11\)](#page-20-2) называется уравнением адиабаты (уравнением Пуассона), а введённая в  $(6.9)$  величина  $\gamma$  – показателем адиабаты.

Метод определения показателя адиабаты, предложенный Клеманом и Дезормом (1819 г.), основывается на изучении параметров некоторой массы газа, переходящей из одного состояния в другое двумя последовательными процессами – адиабатным и изохорным. Эти процессы на диаграмме  $P - V$  (рис.6.1) изображены кривыми соответственно 1-2 и 2-3. Если в баллон, соединённый с открытым водяным манометром, накачать воздух и подождать до установления теплового равновесия с окружающей средой, то в этом начальном состоянии 1 газ имеет параметры  $P_1, V_1, T_1$ , причём температура газа в баллоне равна температуре окружающей среды  $T_1 = T_0$ , а давление  $P_1 = P_0 + P'$  немного больше атмосферного.

Если теперь на короткое время соединить баллон с атмосферой, то произойдёт адиабатное расширение воздуха. При этом воздух в баллоне перейдёт в состояние 2, его давление понизится до атмосферного  $P_2 = P_0$ . Масса воздуха, оставшегося в баллоне, которая в состоянии 1 занимала часть объёма баллона, расширяясь, займёт весь объем  $V_2$ . При этом температура воздуха, оставшегося в баллоне, понизится до  $T_2$ . Поскольку процесс 1-2 – алиабатный, к нему можно применить уравнение Пуассона  $(6.11)$ :

<span id="page-22-0"></span>
$$
P_1 V_1^{\gamma} = P_2 V_2^{\gamma}
$$
, или  $\frac{T_1^{\gamma}}{P_1^{\gamma - 1}} = \frac{T_2^{\gamma}}{P_2^{\gamma - 1}}$ .

Отсюда

$$
\left(\frac{P_0 + P'}{P_0}\right)^{\gamma - 1} = \left(\frac{T_0}{T_2}\right)^{\gamma}.\tag{6.12}
$$

После кратковременного соединения баллона с атмосферой охлаждённый из-за адиабатного расширения воздух в баллоне будет нагреваться (процесс 2-3) до температуры окружающей среды  $T_3 = T_0$  при постоянном объёме  $V_3 = V_2$ . При этом давление в баллоне поднимется до  $P_3 = P_2 + P$ . Поскольку процесс 2-3 — изохорный, к нему можно применить закон Шарля:

$$
\frac{P_2}{T_2} = \frac{P_3}{T_3}
$$

<span id="page-22-1"></span>отсюда

$$
\frac{P_0 + P''}{P_0} = \frac{T_0}{T_2}.\tag{6.13}
$$

Из уравнений  $(6.12)$  и  $(6.13)$  получим:

$$
\left(\frac{P_0 + P'}{P_0}\right)^{\gamma - 1} = \left(\frac{P_0 + P''}{P_0}\right)^{\gamma}
$$

Прологарифмируем:

$$
(\gamma - 1) \ln \left( 1 + \frac{P'}{P_0} \right) = \gamma \ln \left( 1 + \frac{P''}{P_0} \right)
$$

Поскольку избыточные давления  $P'$  и  $P''$  очень малы по сравнению с атмосферным давлением  $P_0$  и, учитывая, что при  $x \ll 1$  $\ln(1+x) \approx x$ , будем иметь

$$
(\gamma - 1)P' = \gamma P''
$$

<span id="page-23-0"></span>откуда

<span id="page-23-1"></span>
$$
\gamma = \frac{P'}{P' - P''}.\tag{6.14}
$$

Избыточные давления  $P^\prime$  и  $P^{\prime\prime}$  измеряют с помощью U-образного манометра по разности уровней жидкости с плотностью ρ:

$$
P' = \rho g H; \quad P'' = \rho g h. \tag{6.15}
$$

<span id="page-23-2"></span>Из [\(6.14\)](#page-23-0) и [\(6.15\)](#page-23-1) получим расчётную формулу для определения γ:

$$
\gamma = \frac{H}{H - h}.\tag{6.16}
$$

#### Экспериментальная установка

Для определения отношения теплоёмкостей воздуха  $\gamma = C_P / C_V$ предназначена экспериментальная установка ФПТ1-6, общий вид которой показан на рисунке [6.2.](#page-24-0)

Установка состоит из стеклянной колбы (находится внутри блока рабочего элемента 3), соединённой с открытым водяным манометром 1. Воздух нагнетается в колбу микрокомпрессором, размещённым в блоке рабочего элемента 3. Микрокомпрессор включается тумблером «Воздух», установленным на передней панели блока приборов 2. Пневмотумблер «Атмосфера» 4, расположенный на панели блока приборов 2, в положении «Открыто» позволяет соединять колбу с атмосферой.

# Порядок выполнения работы

- 1. Включить установку тумблером "Сеть".
- 2. Установить пневмотумблер "Атмосфера" в положение "Закрыто". Для подачи воздуха в колбу включить тумблер "Воздух".

<span id="page-24-0"></span>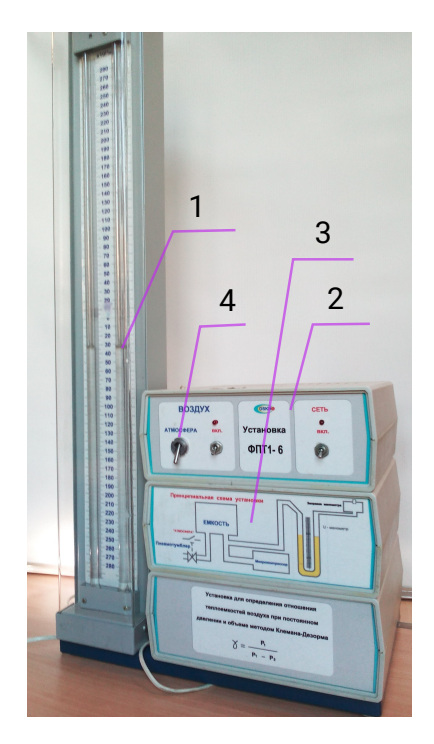

Рис. 6.2. Общий вид экспериментальной установки ФПТ1-6: 1 – блок манометра; 2 – блок приборов; 3 – блок рабочего элемента; 4 – пневмотумблер «Атмосфера»

- 3. C помощью манометра контролируют давление в колбе. Когда разность уровней воды в манометре достигнет 150...250 мм вод.ст., отключить подачу воздуха.
- 4. Подождать 2...3 мин., пока температура воздуха в колбе сравняется с температурой окружающего воздуха  $T_0$ , в колбе при этом установится постоянное давление  $P_1 = P_0 +$  $\rho gH$ . Определить разность уровней  $H$ , установившуюся в коленах манометра, и полученное значение занести в таблицу [6.1.](#page-25-0)

Таблина 6.1

<span id="page-25-0"></span>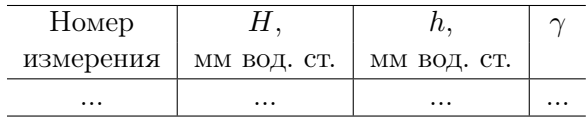

- 5. На короткое время соединить колбу с атмосферой, установив пневмотумблер "Атмосфера" в положение "Открыто".
- 6. Через 2... 3мин., когда в колбе установится постоянное давление  $P_3 = P_0 + \rho gh$ , определить разность уровней h, установившуюся в коленах манометра, и полученное значение занести в таблицу 6.1.
- 7. Повторить измерения по пп.2-6 не менее 10 раз при различных значениях величины  $H$ .
- 8. Выключить установку тумблером "Сеть".

# Обработка результатов измерений

- 1. Для каждого измерения определить по формуле (6.16) отношение теплоёмкостей  $\gamma$ . Найти среднее значение  $\langle \gamma \rangle$ .
- 2. Оценить погрешность результатов измерения.

# Контрольные задания

- 1. Что такое изопроцессы и каким законам они подчиняются? Нарисуйте графики этих процессов.
- 2. Сформулируйте первый закон термодинамики. Запишите этот закон для изобарного, изохорного, изотермического и адиабатного процессов.
- 3. Дайте определение удельной и молярной теплоёмкости. В каких елиницах СИ они измеряются?
- 4. В чем особенности теплоёмкости газа? Выведите формулу для молярных теплоёмкостей  $C_V$  и  $C_P$  идеального газа.
- 5. Дайте определение числа степеней свободы молекулы. Чему равна величина  $i$  для 1-, 2-, 3- и многоатомного идеальных газов?
- 6. Какой процесс называется адиабатным? Выведите уравнение Пуассона.
- 7. Рассчитайте теоретическое значение показателя адиабаты для 1-, 2- и 3-атомного идеального газа.
- 8. В чем заключается метод Клемана и Дезорма для определения отношения  $C_P/C_V$ ?
- 9. Опишите рабочий цикл экспериментальной установки по  $P-V$  диаграмме.
- 10. Выведите расчётную формулу для определения  $\gamma$ .
- 11. Как и почему изменяется температура газа в колбе при проведении опыта?

#### Список рекомендуемой литературы

- 1. Кикоин А.К. Молекулярная физика: учебное пособие / А.К. Кикоин, И.К. Кикоин. – СПб.: Лань, 2008. – 480 с. – §§23 – 30.
- 2. Матвеев А.Н. Молекулярная физика: учебное пособие / А.Н. Матвеев. – СПб.: Лань, 2010. – 364 с. – §§14, 17 – 18.
- 3. Савельев И.В. Курс общей физики: учебное пособие в 3 т. Т. I: Механика. Молекулярная физика / И.В. Савельев. – СПб.: Лань, 2005. – 432 с. –  $\frac{1894 - 96}{102}$ .

4. Сивухин Д.В. Общий курс физики: учебное пособие в 5 т. Т. II: Термодинамика и молекулярная физика / Д.В. Сивухин. – М.: Физматлит. – 2006. – 543 с. – §§11, 15, 18, 20 – 22.

### Лабораторная работа ФПТ1-7

# ОПРЕДЕЛЕНИЕ ОТНОШЕНИЯ ТЕПЛОЁМКОСТЕЙ ВОЗДУХА ПРИ ПОСТОЯННЫХ ДАВЛЕНИИ И ОБЪЁМЕ РЕЗОНАНСНЫМ МЕТОДОМ

Цель работы: изучение процесса распространения звуковой волны, измерение скорости звука в воздухе при различных температурах и определение отношения теплоёмкостей  $\gamma = C_P / C_V$ .

Приборы и принадлежности: экспериментальная установка ФПТ1-7.

# Теория метода

Упругими волнами называются распространяющиеся в упругой среде механические возмущения (деформации). Пусть вдоль однородного цилиндрического образца с площадью поперечного сечения  $S$  распространяется упругая продольная волна. Следовательно, вдоль образца со скоростью  $v$  распространяется относительная деформация  $\varepsilon = \Delta l / l$  (рис.). Выделив некоторую часть образца, найдём плотность недеформированной среды:

$$
\rho = \frac{m}{Sl},\tag{7.1}
$$

где  $l$  – длина выделенной части образца.

Сжатию соответствует увеличение плотности, следовательно, плотность в области сжатия

$$
\rho + \Delta \rho = \frac{m}{S(l - \Delta l)}.\tag{7.2}
$$

Здесь мы учитываем, что площадь поперечного сечения  $S$  образца не изменяется при распространении продольной волны. В формуле [\(7.2\)](#page-3-1) умножим числитель и знаменатель на величину  $(l + \Delta l)$ :

$$
\rho + \Delta \rho = \frac{m(l + \Delta l)}{S(l^2 - \Delta l^2)}.
$$

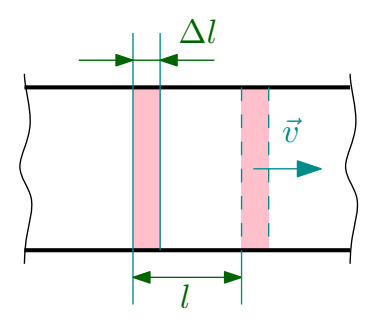

Рис. 7.1. Схема распространения возмущения вдоль однородного образца

Учитывая, что  $\Delta l^2 \ll l$ , получим

$$
\rho + \Delta \rho = \frac{m(l + \Delta l)}{Sl^2} = \frac{m}{Sl} + \frac{m\Delta l}{Sl^2}.
$$

Отсюда, учитывая формулу (7.1), имеем

$$
\rho + \Delta \rho = \rho + \rho \frac{\Delta l}{l},
$$

или

$$
\Delta \rho = \rho \varepsilon. \tag{7.3}
$$

Распространение возмущения представляет собой движение области сжатия со скоростью  $v$  вдоль образца. За промежуток времени  $dt$  через поперечное сечение пройдёт участок сжатия длиной  $dx = vdt$ . Масса этого участка  $dm = \Delta \rho S dx$  или, учитывая  $(7.3)$ ,  $dm = \rho S v dt$ .

Масса  $dm$  движется со скоростью v и имеет импульс  $vdm =$  $\rho \varepsilon S v^2 dt$ . Это изменение импульса массы  $dm$  (поскольку до прохождения возмущения эта масса покоилась) по второму закону Ньютона равно произведению действующей на неё силы упругости и времени её действия. Сила упругости по закону Гука равна

$$
\frac{F}{S} = E \frac{\Delta l}{l},\tag{7.4}
$$

получаем

$$
Fdt = E\varepsilon Sdt,
$$

где  $E$  – модуль Юнга (модуль упругости).

Следовательно

$$
\rho \varepsilon S v^2 dt = E \varepsilon S dt,
$$

откуда

$$
v^2 = \frac{E}{\rho}
$$

и скорость распространения продольной упругой волны

$$
v = \sqrt{\frac{E}{\rho}}.\tag{7.5}
$$

Если упругая волна распространяется в газе, находящемся в гладкой прямолинейной трубе с постоянным поперечным сечением, то, учитывая, что в отличие от твёрдых тел, газы не оказывают сопротивления сдвигу, в них могут возникать только продольные волны, и, следовательно, скорость распространения упругой волны в газе можно вычислить по формуле [\(7.5\)](#page-4-1). Определим величину  $E$  для газа. Если при действии силы  $F$  на некоторый объем газа давление в нем получит прирост  $\Delta P$  по отношению к давлению газа P в невозмущённом состоянии, то по аналогии с [\(7.4\)](#page-4-2)

$$
\Delta P = E \frac{\Delta V}{V}.
$$
  

$$
E = -V \frac{dP}{dV},
$$
 (7.6)

где знак минус означает, что увеличение давления соответствует уменьшению объёма

Пусть в газе распространяется звуковая волна, которая представляет собой упругую волну малой интенсивности, способную вызвать ощущение звука, с частотой от 16 до 20000 Гц. Колебания плотности в звуковой волне происходят так быстро, что

теплообмен между слоями газа, имеющими различные температуры, не успевает произойти. Поэтому процесс распространения звуковой волны в газе можно считать алиабатным и к нему можно применить уравнение Пуассона  $(6.11)$ . Дифференцируя это уравнение, получим

$$
V^{\gamma}dP + \gamma PV^{\gamma - 1}dV = 0.
$$

Откуда

$$
V\frac{dP}{dV} = -\gamma P.\tag{7.7}
$$

Из (7.6) и (7.7) найдём

$$
E = \gamma P. \tag{7.8}
$$

Определив Р из уравнения Менделеева-Клапейрона и, учитывая, что плотность  $\rho = m/V$ , получим

$$
P = \frac{\rho RT}{\mu}.
$$

Подставим значение  $P$  в (7.8), и тогда

$$
E = \gamma \rho \frac{RT}{\mu}.\tag{7.9}
$$

Подставив соотношение (7.9) в формулу (7.5), будем иметь формулу Лапласа для расчёта скорости звука в газе:

$$
v = \sqrt{\frac{\gamma RT}{\mu}},\tag{7.10}
$$

из которой вытекает

$$
\gamma = \frac{C_P}{C_V} = \frac{v^2 \mu}{RT}.\tag{7.11}
$$

Таким образом, для определения отношения теплоёмкостей газа у достаточно измерить его температуру и скорость распространения звука  $v$  в этом газе.

Скорость звука при данной температуре может быть определена резонансным методом. Во время распространения волны вдоль закрытого канала она многократно отражается от торцов, и звуковые колебания в канале – результат наложения этих отражённых волн. Если длина канала L равна целому числу полуволн  $L = n\lambda/2$  (*n* – некоторое целое число,  $\lambda$  – длина волны), то волна, отражённая от торца канала, возвратившись к его началу и снова отражаясь, совпадает по фазе с падающей волной. Такие волны усиливают друг друга, амплитуда колебаний при этом резко возрастает – наступает резонанс. При звуковых колебаниях слои газа, прилегающие к торцам канала, не испытывают смещения. В этих местах образуются узлы смещения, которые повторяются через λ/2 по всей длине канала. Между узлами находятся максимумы смещения (пучности).

Скорость звука v связана с частотой колебаний ν и длиной волны  $\lambda$  соотношением  $v = \lambda \nu$ , с учётом которого условие резонанса можно записать в виде

$$
2L\nu_0 = nv,\t(7.12)
$$

где  $\nu_0$  – резонансная частота.

Зависимость резонансной частоты от номера резонанса n может быть проверена экспериментально. Изменяя частоту колебаний при постоянной длине канала, необходимо построить график зависимости  $\nu_0 = f(n)$ , по угловому коэффициенту которого  $K_{\alpha} = v/(2L)$  определяют скорость звука.

### Экспериментальная установка

Для определения отношения теплоёмкостей воздуха  $\gamma$  резонансным методом применяется экспериментальная установка ФПТ1- 7, общий вид которой показан на рисунке [7.2.](#page-33-0)

Рабочий элемент установки представляет собой стеклянную трубу длиной  $L$ , на торцах которой размещены телефон и микрофон. Температуру воздуха в трубе можно изменять с помо-

<span id="page-33-0"></span>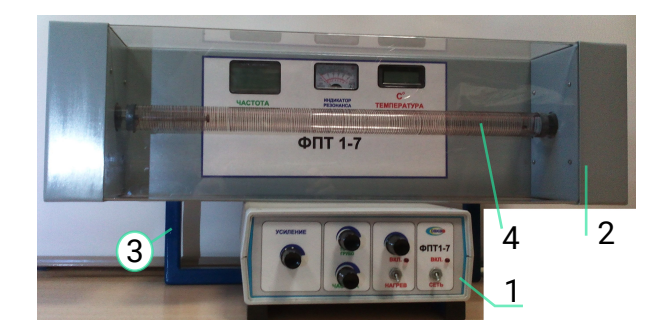

Рис. 7.2. Общий вид экспериментальной установки ФПТ 1-7: 1 – блок приборов; 2 – блок рабочего элемента; 3 – стойка; 4 – труба с нагнетателем. (термопара)

щью нагревательной спирали, навитой на трубу. Мощность нагревателя устанавливается регулятором «Нагрев», находящимся на передней панели блока приборов 1. Температура воздуха в трубе измеряется полупроводниковым термометром и регистрируется на цифровом индикаторе «Температура». В блоке приборов расположен генератор звуковых колебаний, подключённый к телефону, возбуждающий звуковые колебания в трубе. Частота колебаний, заданная звуковым генератором регулируется ручками «Грубо» и «Точно» и регистрируется на цифровом индикаторе «Частота». Сигнал микрофона измеряется миллиамперметром, чувствительность которого регулируется ручкой «Усиление». Максимальные значение тока, зарегистрированные миллиамперметра во время плавного изменения частоты колебаний, соответствуют появлению резонанса в канале. Длина трубы  $L$  указана на рабочем месте.

# Порядок выполнения работы

- 1. Включить установку тумблером «сеть».
- 2. Ручки «Грубо» и «Точно» установить в крайнее левое по-

#### Таблица 7.1

<span id="page-34-0"></span>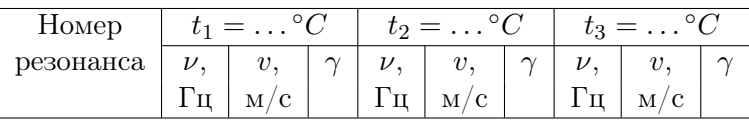

ложение. Ручкой «Усиление» отрегулировать чувствительность миллиамперметра (стрелка должна быть приблизительно на трети шкалы).

- 3. Плавно увеличивая с помощью ручек «Грубо» и «Точно» частоту колебаний заданных звуковым генератором, определить частоту 1-го резонанса по наибольшему отклонению стрелки на шкале миллиамперметра. Результаты измерений занести в таблицу [7.1.](#page-34-0)
- 4. Постепенно увеличивая ручкой «Усиление» чувствительность миллиамперметра определить частоту 2, 3, . . . 7 резонансов. Производя измерения при уменьшении частоты убедиться в проверяемости результатов. Результаты измерений занести в таблицу [7.1.](#page-34-0)
- 5. Включить тумблер «Нагрев» и регулятором температуры нагрева достичь температура воздуха в трубе  $t_2 = 40 \dots 50^{\circ}$ С. После стабилизации температуры произвести измерение по пп. 2-4.
- 6. Увеличивая нагрев достичь температуры воздуха в трубе  $t_3 = 55...60$ °С. После стабилизации температуры произвести измерения по пп. 2-4
- 7. Регулятор температуры нагрева вывести в крайнее левое положение, выключить тумблер «Нагрев», ручки «Усиление», «Грубо» и «Точно» установить в крайнее левое положение, после чего выключить установку тумблером «Сеть».

# Обработка результатов измерений

- 1. Построить график зависимости резонансные частоты от номера резонанса  $\nu_0 = f(n)$  для каждой из температур и определить угловые коэффициенты  $K_{\alpha}$  для каждого графика.
- 2. Для каждого значения температуры воздуха в трубе, используя полученные угловые коэффициенты  $K_{\alpha}$ , определить скорость звука v по формуле и  $v = 2LK_{\alpha}$  и отношение теплоёмкостей  $\gamma$  по формуле (7.11).
- 3. Оценить погрешности результатов измерения.

### Контрольные вопросы

- 1. Что такое упругая волна? Охарактеризуйте процессы распространения упругой волны в газе.
- 2. Выведите формулу скорости распространения упругой волны.
- 3. Сформулируйте первый закон термодинамики. Запишите этот закон для изобарного, изохорного, изотермического и адиабатного процессов.
- 4. Выведите формулу Майера.
- 5. Выведите уравнение Пуассона.
- 6. Что такое адиабатный процесс? Почему процесс распространения звуковой волны в газе адиабатный?
- 7. Что такое звуковая волна? выведите формулу скорости звука в газе.
- 8. В чём заключается резонансный метол определения скорости звука в газе?
- 9. Почему при распространении звука в закрытом канале могут образовываться узлы и пучности? При каких условиях они образуются?
- 10. Как изменяется скорость звука в воздухе при изменении его температуры?

## Список рекомендуемой литературы

- 1. Кикоин А.К. Молекулярная физика: учебное пособие / А.К. Кикоин, И.К. Кикоин. – СПб.: Лань, 2008. – 480 с. – §§24 – 31.
- 2. Савельев И.В. Курс общей физики: учебное пособие в 3 т. Т. I: Механика. Молекулярная физика / И.В. Савельев. – СПб.: Лань, 2005. – 432 с. –  $\S$  $77, 81 - 82, 85, 87 - 88, 95, 96$ .
- 3. Сивухин Д.В. Общий курс физики: учебное пособие в 5 т. Т. I: Механика / Д.В. Сивухин.- М.: Физматлит. – 2010 . – 560 с. – §§81, 83, 85.
- 4. Сивухин Д.В. Общий курс физики: учебное пособие в 5 т. Т. II: Термодинамика и молекулярная физика / Д.В. Сивухин. – М. : Физматлит. – 2006. – 543 с. –  $\S20 - 21$ , 23.

### Лабораторная работа ФПТ1-8

# ОПРЕЛЕЛЕНИЕ ТЕПЛОЁМКОСТЕЙ ТВЁРЛЫХ ТЕЛ

Цель работы: определение теплоёмкости образцов металлов калориметрическим методом с использованием электрического нагрева

Приборы и принадлежности: экспериментальная установ- $\kappa$ a  $\Phi$  $\Pi$ T1-8

### Теория метода

Из теории идеального газа известно, что средняя кинетическая энергия одноатомных молекул (изолированных частиц)

$$
\langle E_k \rangle = \frac{3}{2}kT,
$$

где  $k$  – постоянная Больцмана.

Тогда среднее значение полной энергии частицы при колебательном движении в кристаллической решётке

$$
\langle U_0 \rangle = 3kT.
$$

Полную внутреннюю энергию одного моля твёрдого тела получим, умножив среднюю энергию одной частицы на число независимо колеблющихся частиц, содержащихся в одном моле, т е. на постоянную Авогадро  $N_A$ :

$$
U = \langle U_0 \rangle N_A = 3N_A kT = 3RT,\tag{8.1}
$$

где  $R$  – универсальная газовая постоянная.

Для твёрдых тел вследствие малого коэффициента теплового расширения теплоёмкости при постоянном давлении и постоянном объёме практически не различаются. Поэтому, учитывая (8.1), молярная теплоёмкость твёрдого тела

$$
C = C_V = \frac{dU}{dT} = 3R.\t\t(8.2)
$$

Подставляя численное значение молярной газовой постоянной. получим:

$$
C=25~\textup{Дж/моль} \cdot \textup{K}.
$$

Это равенство, называемое законом Дюлонга и Пти, выполняется с довольно хорошим приближением для многих веществ при комнатной температуре. Со снижением температуры теплоёмкости всех твёрдых тел уменьшаются, приближаясь к нулю при  $T \rightarrow 0$ . Вблизи абсолютного нуля молярная теплоёмкость всех тел пропорциональна  $T^3$ , и только при лостаточно высокой, характерной для каждого вещества температуре начинает выполняться равенство (8.2). Эти особенности теплоёмкостей твёрдых тел при низких температурах можно объяснить с помощью квантовой теории теплоёмкости, созданной Эйнштейном и Дебаем.

Для экспериментального определения теплоёмкости исследуемое тело помещается в калориметр, который нагревается электрическим током. Если температуру калориметра с исследуемым образцом очень медленно увеличивать от начальной  $T_0$  на  $\Delta T$ , то энергия электрического тока пойдёт на нагревание образца и калориметра:

$$
IU\tau = m_0c_0\Delta T + mc\Delta T + \Delta Q,\tag{8.3}
$$

где I и  $U$  – ток и напряжение нагревателя;  $\tau$  – время нагревания,  $m_0$  и  $m$  – массы калориметра и исследуемого образца;  $c_0$ , с - удельные теплоёмкости калориметра и исследуемого образца;  $\Delta Q$  – потери тепла на теплоизоляцию калориметра и в окружающее пространство.

Для исключения из уравнения (8.3) количества теплоты, расходованной на нагрев калориметра и потери теплоты в окружающее пространство, необходимо при той же мощности нагревателя нагреть пустой калориметр (без образца) от начальной температуры  $T_0$  на ту же разность температур  $\Delta T$ . Потери тепла в обоих случаях будут практически одинаковыми и очень малыми, если температура защитного кожуха калориметра в обоих случаях постоянная и равна комнатной:

$$
IU\tau = c_0 m_0 \Delta T + \Delta Q_0, \qquad (8.4)
$$

Из уравнений [\(8.3\)](#page-3-2) и [\(8.4\)](#page-4-2) вытекает

$$
IU(\tau - \tau_0) = cm\Delta T.
$$
\n(8.5)

Уравнение [\(8.5\)](#page-4-1) может быть использовано для экспериментального определения удельной теплоёмкости материала исследуемого образца. Изменяя температуру калориметра, необходимо построить график зависимости разности времени нагрева от изменения температуры исследуемого образца:  $(\tau - \tau_0) = f(\Delta T)$ , по угловому коэффициенту которого  $K_{\alpha} = cm/(IU)$  можно определить удельную теплоёмкость образца.

## Экспериментальная установка

Для определения теплоёмкости твёрдых тел предназначена экспериментальная установка ФПТ1-8, общий вид которой показан на рис. [8.1.](#page-40-0)

Образцы нагреваются в калориметре, схема которого приведена на рис. [8.2.](#page-41-0)

Калориметр представляет собой латунный корпус с коническим отверстием, куда вставляется исследуемый образец. На наружной поверхности корпуса в специальных пазах размещается нагревательная спираль. Снаружи корпус калориметра теплоизолирован слоями асбеста и стекловолокна и закрыт алюминиевым кожухом. Калориметр закрывается теплоизолирующей крышкой. Исследуемые образцы расположены в гнёздах в блоке рабочего элемента 2. После окончания эксперимента образец можно вытолкнуть из конического отверстия корпуса калориметра с помощью винта. Для удаления нагретого образца из калориметра и установки образца в нагреватель используется рукоятка, расположенная в специальном гнезде рядом с исследуемыми образцами.

<span id="page-40-0"></span>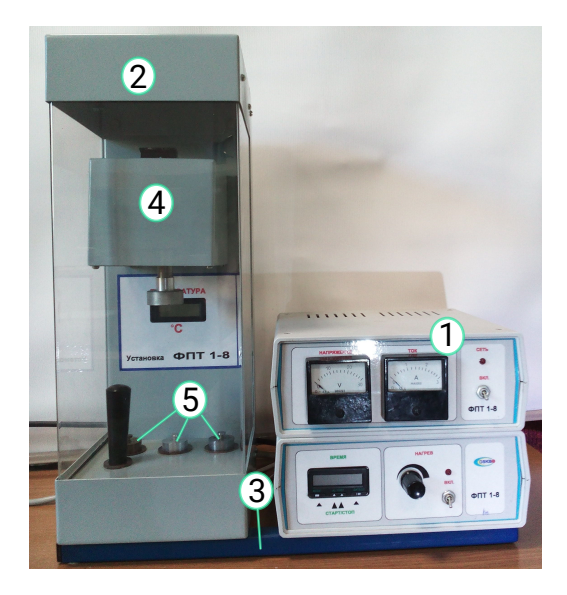

Рис. 8.1. Общий вид экспериментальной установки ФПТ 1-8: 1 - блок приборов; 2 - блок рабочего элемента, 3 - стойка; 4 нагреватель; 5 - исследуемые образцы

Температура калориметра измеряется цифровым термометром, датчик которого находится в корпусе калориметра. В блоке приборов 1 расположен источник питания нагревателя, мощность которого устанавливается регулятором «Нагрев». Напряжение и ток в цепи нагревателя измеряется вольтметром и амперметром, расположенными на передней панели блока приборов. Время нагрева калориметра измеряется секундомером, расположенным в блоке приборов. Секундомер приводится в действие при включении питания блока приборов.

Атомные массы образцов приведены в таблице [8.1.](#page-41-1)

<span id="page-41-0"></span>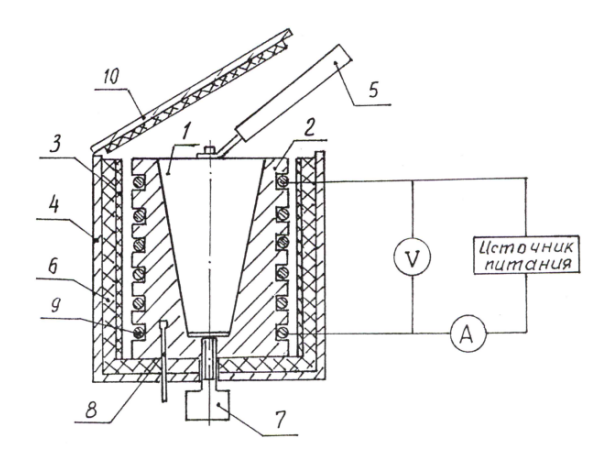

Рис. 8.2. Схема калориметра: 1 - образец; 2 - корпус; 3 - асбест; 4 - кожух; 5 - рукоятка; 6 - стекловолокно, 7 - винт; 8 - датчик температуры; 9 - нагреватель; 10 - крышка.

Таблица 8.1

<span id="page-41-1"></span>

| $N_2$ | Материал образца | Атомная масса, кг/моль |
|-------|------------------|------------------------|
| ′ П   |                  |                        |
|       | Дюраль           | $26,98 \times 10^{-3}$ |
|       | Латунь           | $63,57 \times 10^{-3}$ |
|       | Сталь            | $55,85 \times 10^{-3}$ |

#### Порядок выполнения работы

- 1. Снять кожух блока рабочего элемента установки и подвесить его на винтах задней панели. Включить установку тумблером «Сеть». Пустой калориметр плотно закрыть крышкой. Включить тумблер «Нагрев». C помощью регулятора «Нагрев» установить необходимое напряжение в цепи.
- 2. При температуре калориметра  $t_0 = 25$ °С включить отсчёт

Таблица 8.2

<span id="page-42-0"></span>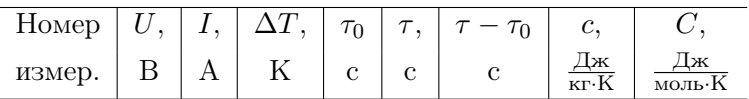

времени. Сделать 7-10 измерений времени нагрева пустого калориметра через интервал 1 ◦C. Результаты занести в таблицу [8.2.](#page-42-0)

- 3. Выключить тумблер «Нагрев», открыть крышку и охладить калориметр до начальной температуры  $t_0$ .
- 4. Вращая винт влево, поместить в калориметр один из исследуемых образцов, взятый по указанию преподавателя. Плотно закрыть крышку калориметра и подождать 3 мин. для того, чтобы температуры калориметра и образца сравнялись.
- 5. Включить нагреватель калориметра, установив такое же напряжение в цепи как и при нагревании пустого калориметра.
- 6. Включить отсчёт времени при той же начальной температуре  $t_0$ . Сделать 7-10 измерений времени нагревания калориметра с образцом  $\tau$  через интервал температуры  $1^{\circ}$ C. Результаты занести в таблицу [8.2.](#page-42-0)
- 7. Регулятор «Нагрев» установить в крайнее левое положение, выключить тумблер «Нагрев», открыть крышку калориметра. Для удаления образца из калориметра винт вращать вправо, после чего с помощью рукоятки вынуть нагретый образец.
- 8. Выключить установку тумблером «Сеть».

# Обработка результатов измерений

- 1. Построить график зависимости разности времени нагревания калориметра с образцом и пустого калориметра от изменения температуры калориметра  $\tau - \tau_0 = f(\Delta T)$  и определить угловой коэффициент  $K_{\alpha}$ .
- 2. Используя значение углового коэффициента  $K_{\alpha}$ , определить удельную теплоёмкость образца по формуле  $c = (IU/m)K_{\alpha}$ .
- 3. Используя данные таблицы 8.1, определить молярную теплоёмкость образца.
- 4. Оценить погрешность результатов измерений.

# Контрольные задания

- 1. Какая величина называется теплоёмкостью вещества, удельной и молярной теплоёмкостью? В каких единицах СИ они измеряются?
- 2. Выведите формулу для полной внутренней энергии и моля твёрдого тела.
- 3. В чем особенности теплоёмкостей твёрдых тел? Выведите формулу для молярной теплоёмкости твёрдого тела.
- 4. Запишите и объясните закон Дюлонга и Пти.
- 5. Рассчитайте, исходя из закона Дюлонга и Пти, удельные теплоёмкости алюминия  $_{13}^{27}$ Al и железа  $_{26}^{56}$ Fe.
- 6. В чем заключается метод электрического нагрева для определения теплоёмкости твёрдых тел?
- 7. Вывелите формулу для экспериментального определения теплоёмкости
- 8. Почему во время эксперимента нагревание пустого калориметра и калориметра с образцом необходимо производить при одной и той же мощности нагревателя?
- 9. Чем ограничена максимально допустимая температура нагревания калориметра?
- 10. Основные источники ошибок данного метода измерений

#### Список рекомендуемой литературы

- 1. Кикоин А. К. Молекулярная физика: учебное пособие / А. К. Кикоин, И. К. Кикоин. – СПб.: Лань, 2008. – 480 с. – §138.
- 2. Матвеев А. Н. Молекулярная физика: учебное пособие / А. Н. Матвеев. – СПб.: Лань, 2010. – 364 с. – §§46.
- 3. Савельев И. В. Курс общей физики: учебное пособие в 3 т. Т. I: Механика. Молекулярная физика / И. В. Савельев. – СПб.: Лань, 2005. – 432 с. – §141.

#### Лабораторная работа ФПТ1-10

#### ОПРЕДЕЛЕНИЕ ТЕПЛОТЫ ПАРООБРАЗОВАНИЯ ВОДЫ

Цель работы: определение удельной и молярной теплоты парообразования воды при фазовом переходе первого рода по экспериментально полученной зависимости давления насыщенных паров от температуры.

Приборы и принадлежности: экспериментальная установ- $\kappa$ a  $\Phi$  $\Pi$ T1-10

### Теория метода

Фазой называется однородная часть вешества, имеющая границу с другими частями системы, в которой она находится, и которая может быть отделена от этой системы. Переход вещества из одного фазового состояния в другое называется фазовым переходом. Фазовый переход первого рода всегда сопровождается поглощением или выделением скрытой теплоты  $Q$  и изменением удельного объёма  $v = V/m$  и молярного объёма  $\mu v$  вещества,  $\mu v = V/\nu$ , где  $\nu$  – число молей,  $m$  – масса;  $\mu$  – молекулярная масса вешества.

Поскольку количество скрытой теплоты зависит от массы вешества, претерпевающего фазовый переход, для характеристики процесса используется удельная теплота перехода q, отнесённая к единице массы вещества:

$$
q = \frac{Q}{m},\tag{10.1}
$$

и молярная теплота перехода на, отнесённая к одному молю вещества:

$$
\mu q = \frac{Q}{\nu}.\tag{10.2}
$$

При постоянном давлении фазовый переход всегда прохолит при определённой температуре, называемой температурой

перехода, при которой возможно термодинамическое равновесие фаз при данном давлении. Для рассмотрения фазового перехода «жидкость-пар» обратимся к изотермам, построенным для нескольких значений температуры  $(T_1, T_2)$  на P-V диаграмме (рис. [10.1\)](#page-47-0). Горизонтальные участки изотерм отвечают областям фазового перехода. В процессе перехода молярный объем скачкообразно изменяется от величины  $\mu v_1$ , что соответствует молярному объёму жидкой фазы, до величины  $\mu v_2$ , что соответствует молярному объёму газообразной фазы. Интервал  $\mu v_1 - \mu v_2$ представляет собой область двухфазного состояния (жидкостьпар) вещества. Среди всех возможных температур есть одна, называемая критической температурой  $T_{\text{KD}}$ , при которой горизонтальный участок изотермы, что отвечает фазовому переходу, вырождается в точку перегиба. При температуре вещества, больше критической, исчезает разница между паром и жидкостью, а вещество ни при каком давлении невозможно перевести из газообразного в жидкое состояние. За областью фазового перехода состояние реального вещества в жидкой и газообразной фазах достаточно точно описывает уравнение Ван-дер-Ваальса, которое для одного моля газа имеет вид

$$
\left(P + \frac{a}{V^2}\right)(V - b) = RT,
$$

где параметры  $a$  и  $b$  введены для учёта потенциального взаимодействия между молекулами и собственного объёма молекул газа. Изотерма, описываемая уравнением Ван-дер-Ваальса на P-V диаграмме для температуры  $T_1$ , изображена на рис. [10.1](#page-47-0) штрихпунктирной линией.

Для вычисления изменения давления насыщенного пара в зависимости от температуры проведём для одного моля вещества цикл Карно, в который входят горизонтальные участки изо-терм реального вещества АВ и CD (рис. [10.1\)](#page-47-0). Пусть  $P_1 = P$ ;  $P_2 = P + dP$ ;  $T_1 = T$ ;  $T_2 = T + dT$ . Выполненная за один цикл работа δA равна площади этого цикла на P-V диаграмме, а сам цикл, учитывая близость образующих его изотерм, можно при-

<span id="page-47-0"></span>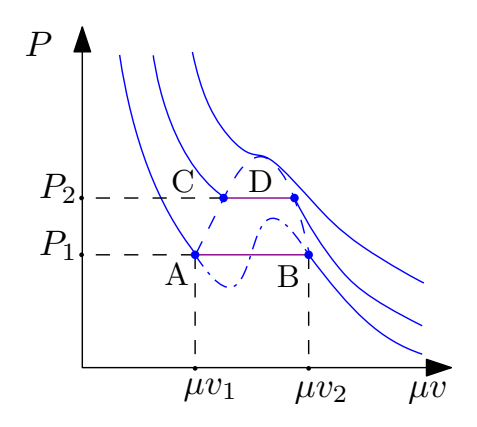

Рис. 10.1. Изотермы Ван-дер-Ваальса и реального вещества

ближённо считать параллелограммом.

Тогда

$$
\delta A = (\mu v_2 - \mu v_1) dP.
$$

В ходе изотермического фазового перехода (участок АВ) вещество получает от нагревателя количество теплоты, равное молярной теплоте перехода µq. Поэтому КПД цикла можно записать в виде

$$
\eta = \frac{(\mu v_2 - \mu v_1) dP}{\mu q} = \frac{(v_2 - v_1) dP}{q}.
$$
 (10.3)

Поскольку рассматривается цикл Карно, КПД этого цикла можно также записать, используя теорему Карно:

$$
\eta = \frac{T_2 - T_1}{T_2} = \frac{dT}{T}
$$
\n(10.4)

Приравняв выражения (10.3) и (10.4), получим

$$
\frac{dP}{dT} = \frac{q}{T(v_2 - v_1)}.\tag{10.5}
$$

Соотношение (10.5) называется уравнением Клапейрона-Клаузиуса. Его можно использовать для определения теплоты парообразования жилкости. Учитывая, что при температурах, лалёких от критической,  $v_2 \gg v_1$ , получаем

$$
\frac{dP}{dT} = \frac{q}{Tv_2}.\tag{10.6}
$$

На участках невысоких лавлений к пару можно применить законы идеального газа, и тогда удельный объем  $v_2$  можно определить из уравнения Клапейрона-Менделеева:

$$
v_2 = \frac{RT}{\mu P}.\tag{10.7}
$$

Подставляя значение  $v_2$  из формулы (10.7) в соотношение  $(10.6)$ , получим

$$
\frac{dP}{P} = \frac{\mu q}{R} \frac{dT}{T^2}.
$$
\n(10.8)

Считая величину q постоянной для исследуемого интервала изменения температуры, проинтегрируем уравнение  $(10.8)$ :

$$
\ln P = -\frac{\mu q}{RT} + const.
$$
\n(10.9)

Полученная формула устанавливает связь между молярной теплотой парообразования воды, давлением и температурой воляного пара. Изменяя температуру пара Т. необходимо построить график зависимости  $\ln P = f(1/T)$  по угловому коэффициенту которого  $K_{\alpha} = \mu q/R$  можно определить молярную теплоту парообразования воды.

# Экспериментальная часть

Для определения теплоты парообразования воды предназначена экспериментальная установка ФПТ1-10, общий вид которой показан на рис. 10.2.

Рабочий элемент установки представляет собой стеклянную ампулу с исследуемым веществом (в данной работе исследуется вода), из которой откачан воздух до давления  $10^{-3} \div 10^{-4}$ Па, размещённую в термостате 4. Ампула соединена с вакуумметром 5, показания которого  $P$  соответствуют разности между атмосферным давлением в лаборатории  $P_0$  и давлением водяного пара в ампуле  $P_{\text{H}}$ , следовательно:

$$
P_{\rm \pi} = P_0 - P. \tag{10.10}
$$

Температура пара измеряется цифровым термометром, датчик которого находится в термостате, и регистрируется на цифровом индикаторе «Температура» блока рабочего элемента 2. Для нагрева ампулы с исследуемой жидкостью в термостате, заполненном водой, находится нагревательный элемент, выполненный из нихромовой спирали, помещённой в трубку из кварцевого стекла.

Для получения достаточной точности эксперимента нагревание воды в термостате должно происходить достаточно медленно, чтобы температуру воды в ампуле можно было считать равной температуре воды в термостате. Необходимая мощность нагревателя устанавливается регулятором «Нагрев», который находится на передней панели блока приборов 1.

В блоке рабочего элемента находится компрессор, с помощью которого в термостат можно подавать сжатый воздух. Компрессор обеспечивает равномерное нагревание воды в термостате. Интенсивность подачи сжатого воздуха устанавливается регулятором «Воздух», который находится на передней панели блока приборов.

# Порядок выполнения работы

1. Убедиться в том, что уровень воды в термостате не менее чем на 2 см выше верхнего края ампулы, после чего включить установку тумблером «Сеть».

<span id="page-50-0"></span>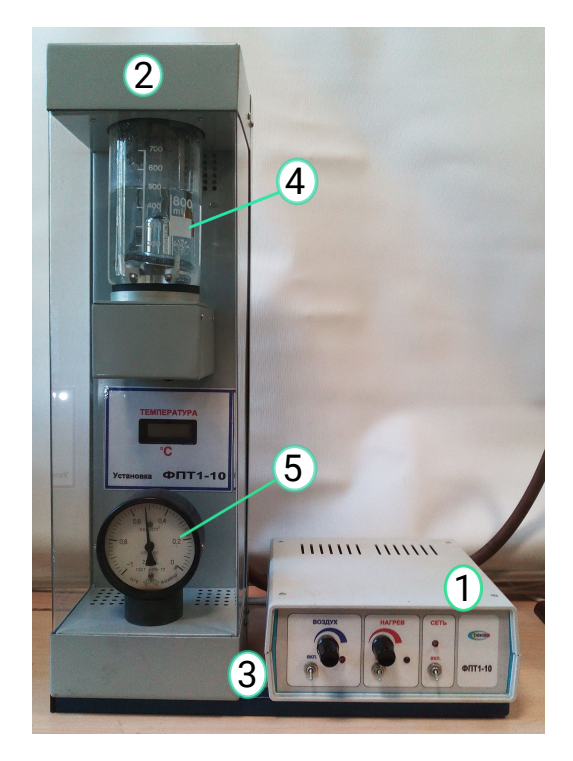

Рис. 10.2. Общий вид экспериментальной установки ФПТ1-10: 1 - блок приборов; 2 - блок рабочего элемента; 3 - стойка, 4 термостат; 5 - вакуумметр

- 2. Включить тумблер подачи воздуха и регулятором «Воздух» установить такую интенсивность подачи сжатого воздуха в термостат, при которой обеспечивается перемешивание воды без её сильного бурления.
- 3. Включить тумблер «Нагрев», регулятор мощности «Нагрев» установить в крайнее правое положение.
- 4. После нагревания воды до температуры 65◦С уменьшить мощность нагревателя, вращая регулятор мощности «На-

Таблина 10.1

<span id="page-51-0"></span>

| Номер |                   | $\omega + \overline{t, \perp T, \perp 1/T, \perp p, \perp p_{\scriptscriptstyle \rm I\hspace{-1pt}I}, \perp 1}$ In $P$ |  | иa              |  |
|-------|-------------------|----------------------------------------------------------------------------------------------------|--|-----------------|--|
| измер | $\mathcal{C} + K$ | $K^{-1}$   $\Pi$ a   $\Pi$ a                                                                                           |  | Дж/моль   Дж/кг |  |

грев» влево.

- 5. В диапазоне температур термостата  $(68 \div 98)$ °С снимать показания вакуумметра через кажлые 2°С. Перевести показания N вакуумметра в единицы давления  $P = aN$ , где а – цена деления шкалы вакуумметра;  $a = 400 \text{ Ta/gen}$ . Регулятор мощности «Нагрев» вывести в крайнее левое положение, выключить тумблер «Нагрев». Результаты измерений занести в таблицу 10.1.
- 6. Выключить подачу сжатого воздуха тумблером «Воздух».
- 7. Выключить установку тумблером «Сеть».

#### Обработка результатов измерений

- 1. По формуле (10.10) вычислить давление водяного пара в ампуле.
- 2. Построить график зависимости давления пара в ампуле от температуры пара  $P_{\pi} = f(T)$ , которая соответствует фазовому переходу между жидкостью и паром.
- 3. Вычислить значения  $1/T$  и  $\ln P_\text{H}$  и построить график зависимости  $\ln P_{\text{n}} = f(1/T)$ . Определить угловой коэффициент  $K_{\alpha}$  графика.
- 4. Используя найденный угловой коэффициент  $K_{\alpha}$ , определить молярную теплоту парообразования воды  $\mu q$  по фор-MVJIE  $\mu q = K_{\alpha} R$ .
- 5. Вычислить удельную теплоту парообразования воды q, учитывая, что молярная масса воды  $\mu = 18 \times 10^{-3}$  кг/моль.
- 6. Оценить ошибки результатов измерения.

#### Контрольные задания

- 1. Что такое фазовый переход? Назовите виды фазовых переходов.
- 2. Какая величина называется скрытой теплотой перехода?
- 3. Запишите и объясните уравнение Ван-дер-Ваальса.
- 4. Изобразите на P-V диаграмме изотермы Ван-дер-Ваальса и реального вещества для нескольких значений температуры. Что такое критическая температура?
- 5. Расскажите о цикле Карно. Запишите формулу КПД цикла Карно.
- 6. Выведите уравнение Клапейрона-Клаузиуса. Поясните физический смысл этого уравнения.
- 7. Выведите основную расчётную формулу, используемую в данной работе.
- 8. В чем заключается метод определения теплоты парообразования воды с использованием экспериментальной зависимости  $P_{\text{H}}(T)$ ?
- 9. Для чего ампулу с исследуемым веществом помещают в термостат?
- 10. Какие основные источники ошибок данного метода измерений?

### Список рекомендуемой литературы

- 1. Кикоин А. К. Молекулярная физика: учебное пособие / А. К. Кикоин, И. К. Кикоин. – СПб.: Лань, 2008. – 480 с. –  $$879 - 82.$
- 2. Матвеев А. Н. Молекулярная физика: учебное пособие / А. Н. Матвеев. – СПб.: Лань, 2010. – 364 с. – §§30 – 32.
- 3. Савельев И. В. Курс общей физики: учебное пособие в 3 т. Т. I: Механика. Молекулярная физика / И. В. Савельев. – СПб.: Лань, 2005. – 432 с. –  $\S117 - 121$ , 147 – 150.
- 4. Сивухин Д. В. Общий курс физики: учебное пособие в 5 т. Т. II: Термодинамика и молекулярная физика / Д. В. Сивухин .– М.: Физматлит. – 2006. – 543 с. – §§97 – 98, 100  $-103$ ,  $111 - 116$ .

### Лабораторная работа ФПТ1-11

# ОПРЕДЕЛЕНИЕ ИЗМЕНЕНИЯ ЭНТРОПИИ ПРИ НАГРЕВАНИИ И ПЛАВЛЕНИИ ОЛОВА

Цель работы: определение изменения энтропии при фазовом переходе первого рода на примере плавления олова.

Приборы и принадлежности: экспериментальная установка $\Phi$ ПТ1-11.

#### Теория метода

Фазовый переход первого рода - фазовое превращение, сопровождающееся поглощением или выделением некоторого количества скрытой теплоты и изменением удельного объёма вещества; температура перехода остаётся постоянной и зависит от давления. Значит, для того, чтобы расплавить некоторую массу  $m$  вещества, находящуюся при температуре плавления  $T$ п, необходимо затратить количество теплоты

$$
Q_{\rm \pi} = \lambda m,\tag{11.1}
$$

где  $\lambda$  – удельная теплота плавления данного вещества.

Энтропией называется функция состояния термодинамической системы, дифференциал которой  $dS$  при обратимом процессе равен отношению бесконечно малого количества теплоты  $\delta Q$ , сообщённого системе, к термодинамической температуре  $T$ системы

$$
dS = \frac{\delta Q}{T}
$$

Энтропия всегда определяется с точностью до постоянной величины, поэтому смысл имеет лишь её изменение при переходе системы из состояния 1 в состояние 2:

$$
\Delta S = \int_{1}^{2} \frac{\delta Q}{T}.
$$
\n(11.2)

Процесс плавления олова протекает при постоянной температуре  $T=T_{\pi}$  и, следовательно, является изотермическим. Изменение энтропии при таком процессе можно найти по формуле  $(11.2):$ 

$$
\Delta S_{\rm \pi} = \frac{1}{T_{\rm \pi}} \int_1^2 \delta Q_{\rm \pi} = \frac{Q_{\rm \pi}}{T}.
$$

Из выражения (11.2) вытекает, что изменение энтропии при нагревании и плавлении олова можно определить как сумму изменений энтропии при нагревании его от начальной температуры  $T_{\scriptscriptstyle\rm H}$ до температуры плавления  $T_{\scriptscriptstyle\rm H}$  и при плавлении олова

$$
\Delta S = \Delta S_{\rm H} + \Delta S_{\rm H} = \int_{T_{\rm H}}^{T_{\rm H}} \frac{\delta Q}{T} + \frac{Q_{\rm H}}{T}.
$$

Учитывая, что  $\delta Q = c m dT$ , и принимая во внимание формулу  $(11.1)$ , получаем

$$
\Delta S = cm \int_{T_{\rm H}}^{T_{\rm H}} \frac{dT}{T} + \frac{\lambda m}{T_{\rm H}},
$$

ИЛИ

$$
\Delta S = cm \ln \frac{T_{\rm n}}{T_{\rm n}} + \frac{\lambda m}{T_{\rm n}},\tag{11.3}
$$

где с и  $\lambda$  – удельная теплоёмкость и удельная теплота плавления олова.

Формула (11.3) может быть использована для экспериментального определения изменения энтропии при нагревании и плавлении олова после измерения значения температур  $T_{\text{H}}$  и  $T_{\text{H}}$ .

### Экспериментальная установка

Для определения изменения энтропии при нагревании и плавлении олова предназначена экспериментальная установка ФПТ1-11. общий вид которой показан на рис. 11.1.

Нагревание олова происходит в тигле с помощью электрического нагревателя 3, источник питания которого размещён в

<span id="page-56-0"></span>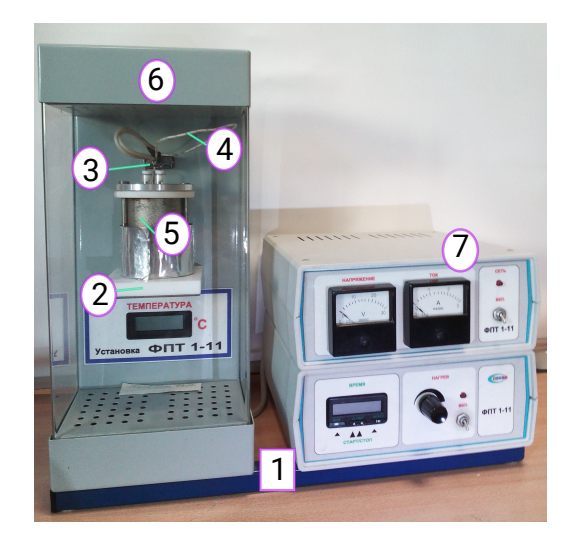

Рис. 11.1. Общий вид экспериментальной установки ФПТ1-11: 1 - стойка; 2 - кронштейн; 3 - нагреватель; 4 - датчик температуры, 5 - тигель с исследуемым материалом; 6 - блок рабочего элемента; 7 - блок приборов

блоке приборов 7. Температура олова измеряется цифровым термометром, расположенным в блоке рабочего элемента 6. Время нагрева измеряется цифровым секундомером, расположенным в блоке приборов. Секундомер приводится в действие при включении питания блока приборов.

# Порядок выполнения работы

- 1. Включить установку тумблером «Сеть» и измерить начальную температуру олова  $(T_{\text{H}})$ .
- 2. Одновременно включить нагреватель и запустить секундомер и через каждую минуту измерять температуру олова. Измерения проводить до тех пор, пока температура не достигнет постоянной величины  $(T<sub>n</sub>)$ , а затем начнёт уве-

личиваться. Результаты измерений отмечать на графике  $T = f(t)$ .

- 3. Выключить нагреватель и провести аналогичные измерения при охлаждении олова, отмечая температуру на том же графике, что и в п.2.
- 4. Выключить установку тумблером «Сеть».

### Обработка результатов измерений

- 1. По двум полученным графикам определить температуры, соответствующие участкам графиков, параллельным оси времени, и по их среднему значению найти температуру плавления олова
- 2. По формуле  $(11.3)$  определить изменение энтропии во время нагревания и плавления олова. Удельную теплоту плавления и удельную теплоёмкость олова найти в справочни-**KAX**
- 3. Опенить погрешность результатов измерений.

## Контрольные залания

- 1. Что такое фазовый переход первого рода?
- 2. Что такое энтропия?
- 3. Чему равно изменение энтропии при изотермическом и адиабатическом процессах?
- 4. Выведите основную расчётную формулу, используемую в данной работе.
- 5. В чем заключается метод определения изменения энтропии при нагревании и плавлении олова, который использован в ланной работе?
- 6. До какой температуры нужно нагревать олово в тигле при выполнении эксперимента?
- 7. Какие основные источники погрешностей данного метода измерений?

## Список рекомендуемой литературы

- 1. Кикоин А.К. Молекулярная физика: учебное пособие / А.К. Кикоин, И.К. Кикоин. – СПб.: Лань, 2008. – 480 с. – §§131, 134, 136 – 137.
- 2. Матвеев А.Н. Молекулярная физика: учебное пособие / А.Н. Матвеев. – СПб.: Лань, 2010. – 364 с. – §§47 – 48.
- 3. Савельев И.В. Курс общей физики: учебное пособие в 3 т. Т. I: Механика. Молекулярная физика / И.В. Савельев. – СПб.: Лань, 2005. – 432 с. – §149.
- 4. Сивухин Д.В. Общий курс физики: учебное пособие в 5 т. Т. II: Термодинамика и молекулярная физика / Д.В. Сивухин. – М.: Физматлит. – 2006. – 543 с. –  $\S$ 40 – 42, 111.

#### Лабораторная работа ФПТ1-12

# ОПРЕДЕЛЕНИЕ МОЛЯРНОЙ МАССЫ И ПЛОТНОСТИ ГАЗА МЕТОДОМ ОТКАЧКИ

Цель работы: ознакомление с одним из методов определения молярной массы и плотности газа

Приборы и принадлежности: экспериментальная установка ФПТ1-12.

### Теория метода

Молярной массой называется масса одного моля вещества. В единицах СИ эта величина измеряется в килограммах на моль. Молем какого-либо вещества называется количество этого вещества, содержащее столько же структурных элементов (молекул, атомов и т.д), сколько атомов содержится в 0,012 кг изотопа углерода <sup>12</sup>C. Молярную массу газа можно определить из уравнения состояния газа.

При не очень высоких давлениях, но достаточно высоких температурах газ можно считать идеальным. Состояние такого газа описывается уравнением Менделеева-Клапейрона:

$$
PV = -\frac{m}{\mu}RT,\tag{12.1}
$$

где  $P$  – давление газа;  $V$  – объем газа;  $m$  – масса газа;  $\mu$  – молярная масса газа;  $R$  -– универсальная газовая постоянная;  $T$  – абсолютная температура газа.

Из уравнения (12.1) можно получить формулу для молярной массы газа:

$$
\mu = \frac{mRT}{PV}.\tag{12.2}
$$

Если измерение давления P, объема V, температуры T газа, т.е. параметров газа, входящих в формулу  $(12.2)$  не вызывает особенных трудностей, то определение массы газа выполнить практически невозможно, так как взвешивание газа возможно только вместе с колбой, в которой он находится. Поэтому для определения µ необходимо исключить массу сосуда. Это можно сделать, рассмотрев уравнение состояния двух масс  $m_1$  и  $m_2$ одного и того же газа при неизменных температуре  $T$  и объеме  $V_{\cdot}$ 

Пусть в колбе объемом V находится газ массой  $m_1$  при давлении  $P_1$  и температуре T. Уравнение состояния [\(12.1\)](#page-3-0) для этого газа имеет вид

$$
P_1 V = \frac{m_1}{\mu} RT.
$$
\n(12.3)

Откачаем часть газа из колбы, не изменяя его температуры. После откачки масса газа, что оставалась в колбе, и его давление уменьшились. Обозначим их соответственно  $m_2$  и  $p_2$  и снова запишем уравнение состояния

$$
P_2V = \frac{m_2}{\mu}RT.\tag{12.4}
$$

Из уравнений [\(12.3\)](#page-3-2) и [\(12.4\)](#page-4-2) получим:

$$
\mu = \frac{m_1 - m_2}{P_1 - P_2} \frac{RT}{V}.
$$
\n(12.5)

Полученная формула [\(12.5\)](#page-4-1) даёт возможность определить µ, если известно изменение массы газа (но не сама масса), а также изменение давления, температура и объём газа.

В данной работе исследуемым газом является воздух, который представляет собой смесь азота, кислорода, аргона и других газов.

Формула [\(12.5\)](#page-4-1) пригодна и для определения µ смеси газов. Найденное в этом случае значение µ представляет собой некоторую среднюю или эффективную молярную массу смеси газов. Молярная масса смеси газов может быть рассчитана и теоретически, если известно процентное содержание и молярная масса каждого из газов, входящих в состав смеси, по формуле

$$
\mu = \frac{1}{\frac{m_1}{m} \frac{1}{\mu_1} + \frac{m_2}{m} \frac{1}{\mu_2} + \ldots + \frac{m_n}{m} \frac{1}{\mu_n}},\tag{12.6}
$$

где  $m_1/m$ ,  $m_2/m$ , ...  $m_n/m$  – относительное содержание каждого газа:  $\mu_1, \mu_2, \ldots \mu_n$  – молярные массы газов.

Если известна молярная масса газа, то можно легко определить еще одну важную характеристику газа – его плотность  $\rho$ . Плотность газа – это масса единицы объема газа:

$$
\rho = \frac{m}{V}.\tag{12.7}
$$

Определив m/V из уравнения Менделеева-Клапейрона, получим

$$
\rho = \frac{P\mu}{RT}.\tag{12.8}
$$

Плотность смеси газов можно вычислить по формуле [\(12.8\)](#page-13-0), подразумевая под  $\mu$  эффективную молярную массу смеси.

#### Экспериментальная установка

Для определения молярной массы воздуха используется экспериментальная установка ФПТ1-12, общий вид которой показан на рисунке [12.1.](#page-61-0)

<span id="page-61-0"></span>Рис. 12.1. Общий вид экспериментальной установки ФПТ1-12: 1 - стойка; 2 - весы; 3 - колба; 4 - вакуумметр, 5 - компрессор

Рабочим элементом установки является стеклянная колба 3, соединённая со стрелочным вакуумметром 4, показания которого  $P$  есть разность между атмосферным давлением в лаборатории  $P_0$  и давлением газа в колбе  $P_{\kappa}$ . Колба имеет отросток с краном, который с помощью резиновой трубки соединяется с входным патрубком компрессора 5. Колба установлена на тарелке электронных весов. Значение объёма V колбы указано на рабочем месте.

# Порядок выполнения работы

- 1. Подать напряжение питания на электронные весы, включив установку тумблером «Сеть».
- 2. C помощью электронных весов определить массу колбы с воздухом  $(m_0 + m_1)$  при давлении  $P_1$ .
- 3. Включив компрессор тумблером «Пуск» и, открыв кран, откачать воздух из колбы до давления  $P_2$ , после чего, закрыв кран и выключив компрессор, определить с помощью весов массу колбы с воздухом  $(m_0 + m_2)$  при давлении  $P_2$ . Полученные результаты занести в таблицу [12.1.](#page-62-0)
- 4. Повторить измерения по пп. 2-3 не менее 3 раз.
- 5. Измерить температуру воздуха в лаборатории.
- <span id="page-62-0"></span>6. Выключить установку тумблером «Сеть».

Таблица 12.1

| Номер измер | $m_1$ ,<br>$\overline{m}$ | $m_2$<br>m <sub>0</sub> | $m_2$<br>$\tilde{n}$ | ದ<br>$\sim$ | ಸ<br>$\sim$<br>$\mathbf{\Omega}$ | œ        |          | $\sim$ MOJI<br>$\mathbf{r}$ .<br>4, | S        |
|-------------|---------------------------|-------------------------|----------------------|-------------|----------------------------------|----------|----------|-------------------------------------|----------|
| $\cdots$    | $\cdots$                  |                         |                      | $\cdots$    | .                                | $\cdots$ | $\cdots$ | $\cdots$                            | $\cdots$ |

# Обработка результатов измерений

- 1. Для каждого проведенного измерения определить массу откачанного воздуха  $(m_1-m_2)$  и разность давлений  $(P_1-P_2)$ .
- 2. По формуле [\(12.5\)](#page-4-1) вычислить для каждого измерения значение молярной массы воздуха  $\mu$ . Найти среднее значение  $\langle \mu \rangle$ .
- 3. По формуле [\(12.8\)](#page-13-0) вычислить для каждого измерения плотность воздуха, используя найденное значение молярной массы µ.
- 4. Оценить погрешность результатов измерений.

## Контрольные задания

- 1. Что такое молярная масса вещества и в каких единицах она измеряется?
- 2. Запишите и объясните уравнение Менделеева-Клапейрона. В каких случаях его можно использовать для практических вычислений?
- 3. Как теоретически рассчитать молярную массу смеси газов?
- 4. Что такое плотность газа и как ее можно определить экспериментально?
- 5. Выведите расчетную формулу для определения молярной массы, которая используется в данной работе.
- 6. Почему молярную массу газа нельзя определить непосредственно, используя уравнение Менделеева-Клапейрона?
- 7. В чем заключается метод откачки для определения молярной массы газа?
- 8. Основные источники погрешностей данного метода измерения.

# Список рекомендуемой литературы

1. Кикоин А. К. Молекулярная физика: учебное пособие / А. К. Кикоин, И. К. Кикоин. – СПб.: Лань, 2008. – 480 с. – §§4 – 5.

2. Сивухин Д. В. Общий курс физики: учебное пособие в 5 т. Т. II: Термодинамика и молекулярная физика / Д. В. Сивухин. – М.: Физматлит. – 2006 . – 543 с. – §7.